## 1) & 2) analisi dei dati & modello E/R

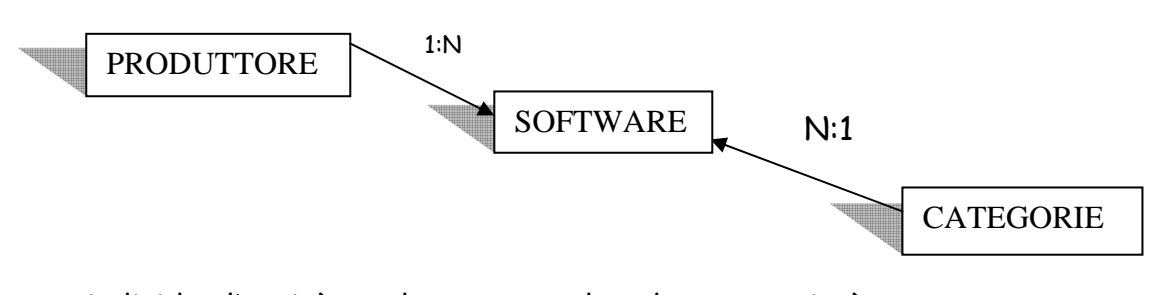

individuo l'entità produttore = codprod , nome , città individuo l'entità software = codsoft, nome, versione, prezzo, lingua individuo l'entità categorie = codcat, tipo, descrizione

tra produttore e software c'è l'associazione 1:n tra categorie e software c'è l'associazione 1:n

## 8) flusso dei dati

Trovare la città di residenza di tutti gli abbonati

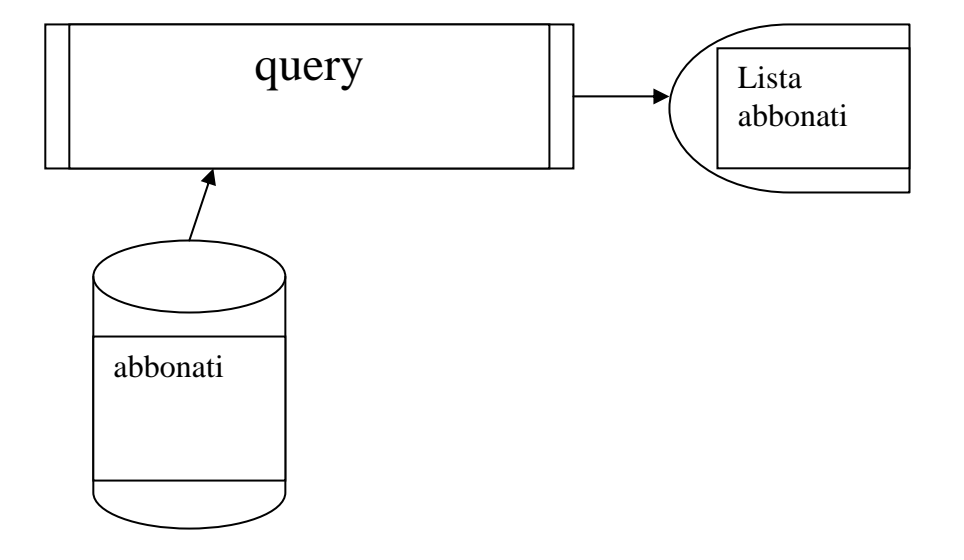

query

- 1) congiunzione di abbonamento e riviste su cod
- 2) proiezione di 1

Trovare titolo e prezzo dell' abbonamento di tutte le riviste

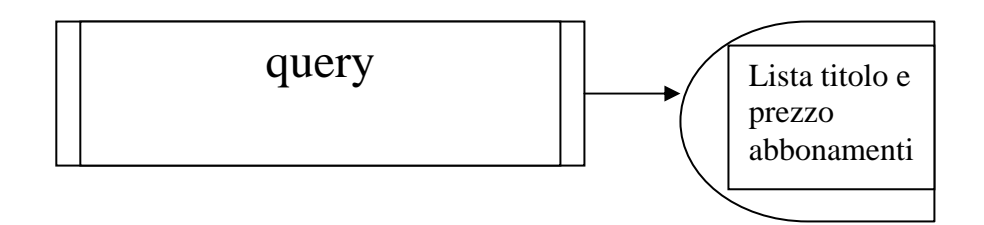

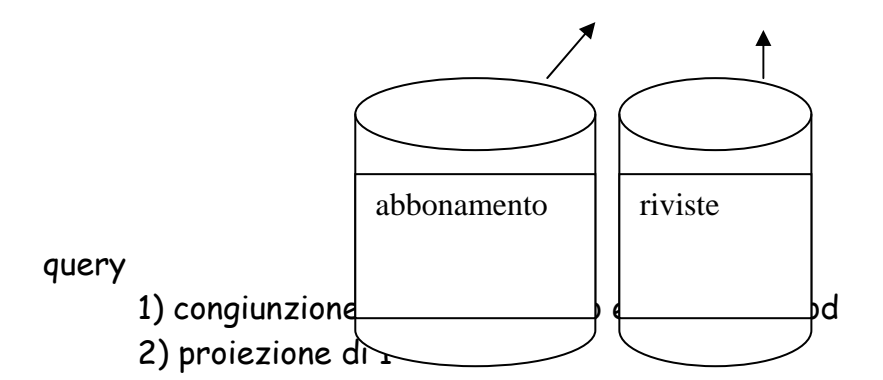

Trovare titolo e periodicità della rivista con prezzo dell'abbonamento superiore a una cifra prefissata

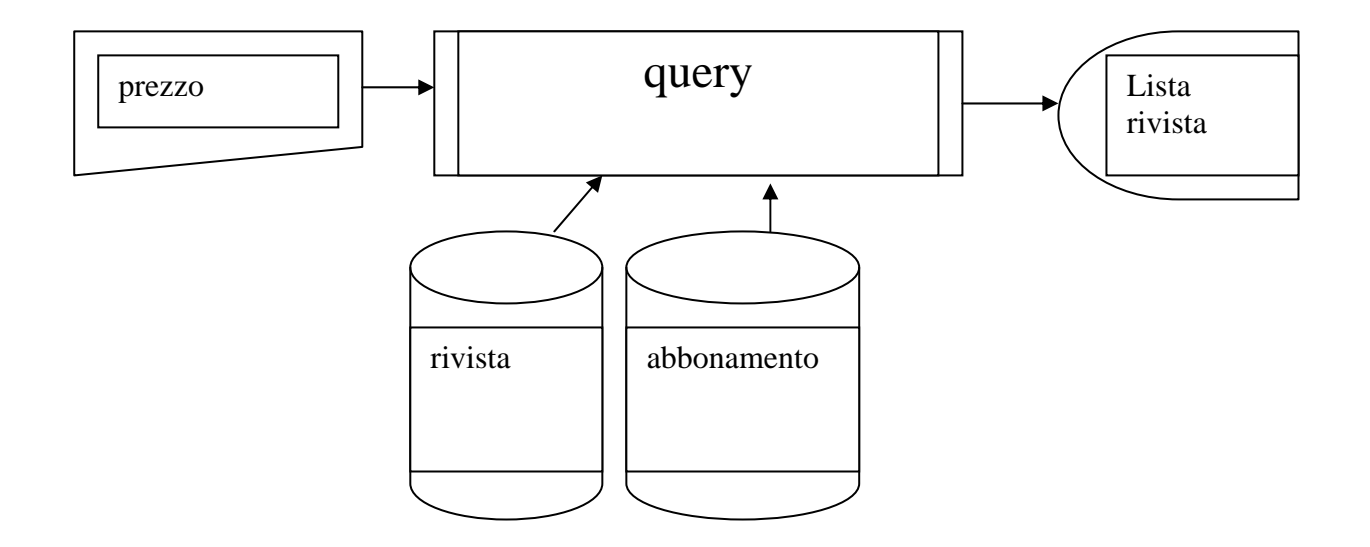

query

- 1) congiunzione di rivista e abbonamnto su cod
- 2) selezione 1 per prezzo=[inserire prezzo]
- 3) proiezione di 2 su rivista.titolo , data inizio, data fine